## WinRELAIS VZ.<sub>2</sub><br>WinRelais Expert ™ constitue la version la plus avancée du logiciel de schématique WinRELAIS V2.5 Expert

électrique **WinRelais™**.

En plus des fonctionnalités proposées dans les versions Standards et Premium pour la réalisation de vos dossiers électriques, **WinRelais Expert** permet d'augmenter votre productivité grâce à :

La récupération graphique de schémas complets par l'importation de fichiers aux formats **DXF** et **DWG**, issus d'autres logiciels, directement modifiables dans **WinRelais** sans avoir à les redessiner. De plus, l'éditeur de symboles **WinSymbole** permet maintenant d'extraire un symbole d'un fichier **DXF** ou **DWG** très facilement par capture graphique et de l'enregistrer dans la bibliothèque de symboles.

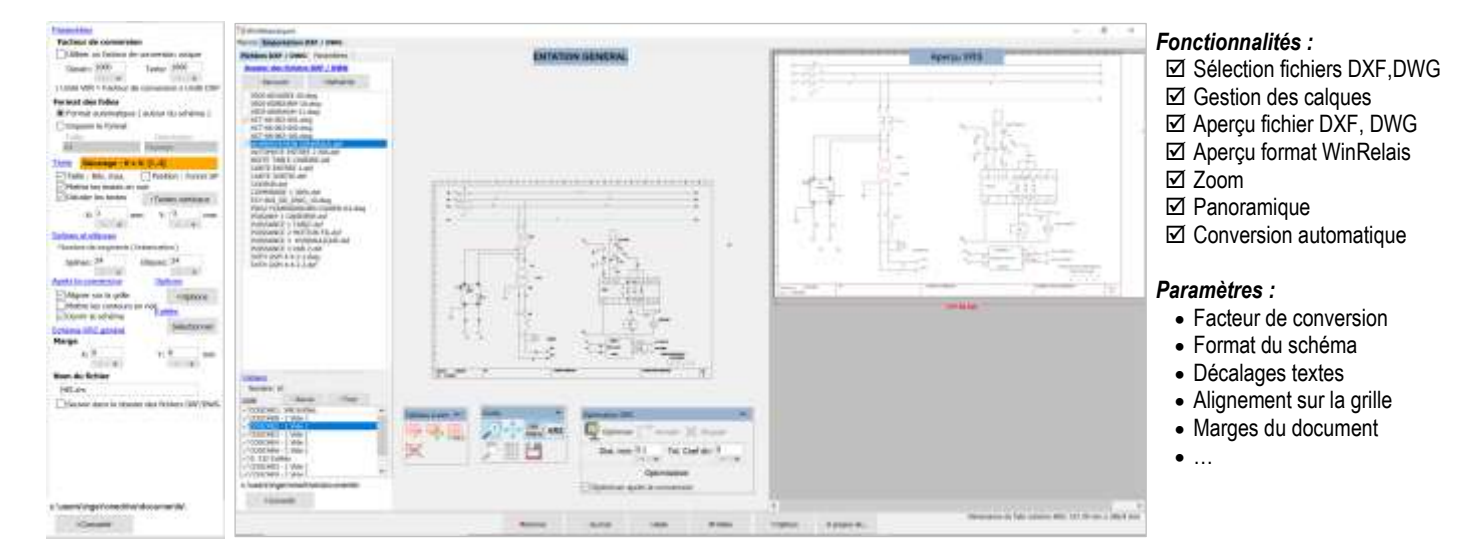

- Import / Export de tableaux aux formats Excel  $^{TM}$  et Libre Office.
- Enregistrement des schémas au format UNICODE permettant l'usage de caractères étrangers spéciaux (exemples : Russe, Chinois, …)
- La possibilité de lier dynamiquement des données issues d'un tableau (Excel <sup>TM</sup>, Libre Office, ...) aux champs des symboles ou à des champs texte par simple utilisation des coordonnées des cellules du tableau.

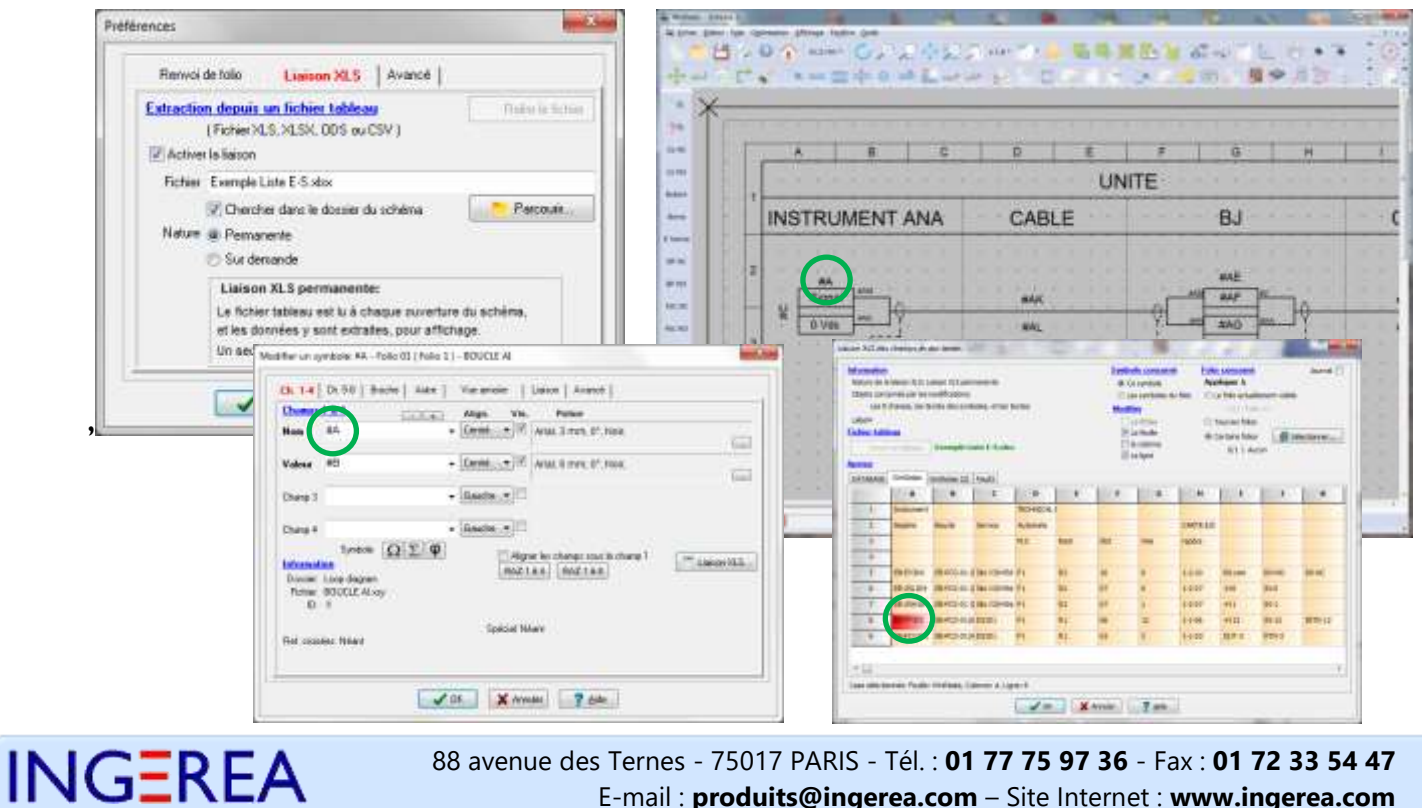

SAS au capital de 22 200 € - - RCS Paris N° : 485 260 244 – N° TVA intracommunautaire : FR88485260244

## VinRELAIS V2.5™Expert

L'automatisation de tâches programmées à l'aide d'un **macro-langage** permettant notamment la génération automatique de schémas à partir de modèles de schéma avec récupération de données depuis un tableau (Excel  $TM$ , Libre Office, ...)

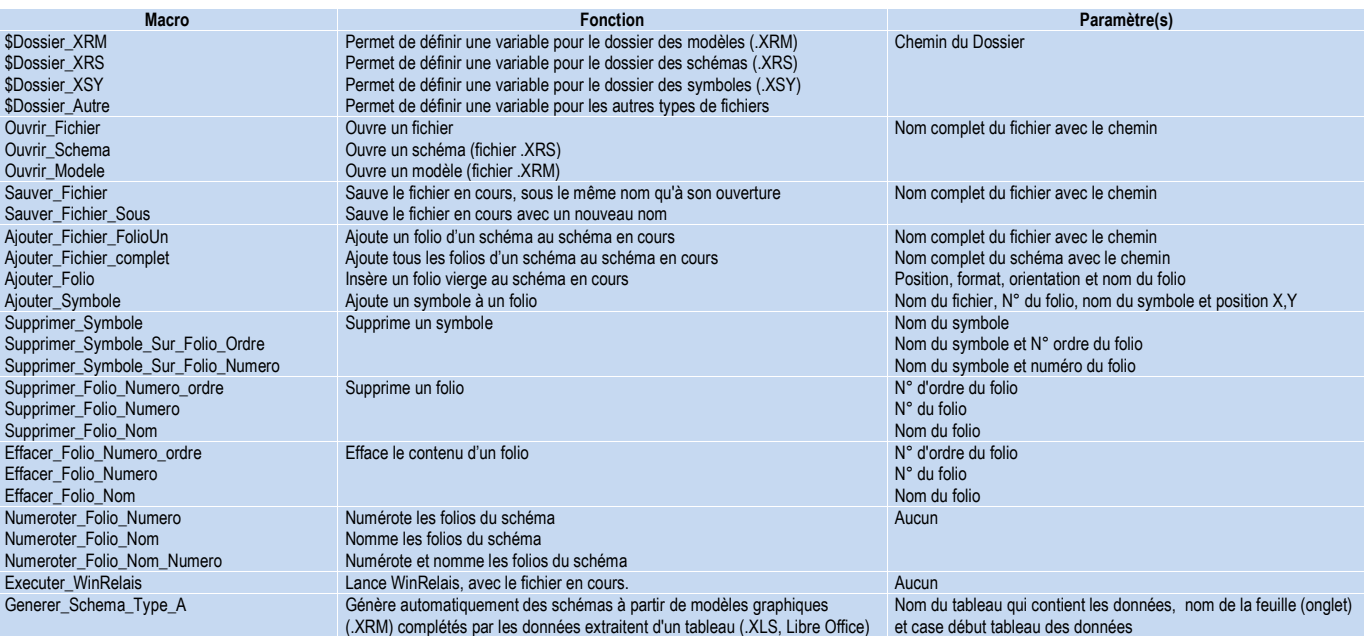

## *Exemple de réalisation automatique de schémas de boucles en 4 étapes :*

 $\mathbb O$  Création du tableau (Excel ™, Libre Office, ...) où sont renseignées pour chaque boucle les données et le nom du modèle de schéma

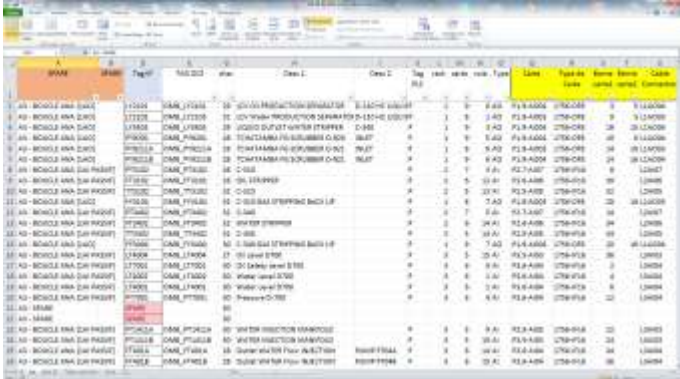

- Programmation, paramétrage des macro-commandes et exécution : Visualisation des folios du schéma de boucle dans **WinRelais** à
	- Wirkelastique **Scress** Disportation CAF **Fichier Macro** Bone Bonesse bone **Contract** C {Tamp\gimerati Coll Indi Fed) Æ. **C'Users Public Adm** C-Tenplain 49-02-0015 nin Schema Tybe **AUVEL FIDER SILE DECLIPSED WINDOW ART** Elternet  $7.0%$ Apropio: de

 Réalisation des modèles de schéma (fichiers .XRM) à partir des bibliothèques de symboles :

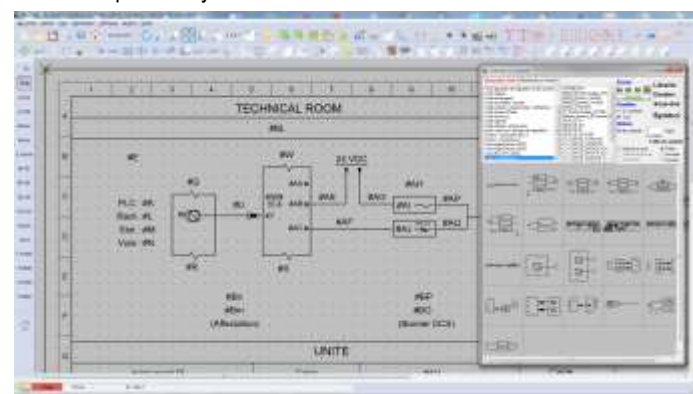

l'issue de la génération automatique :

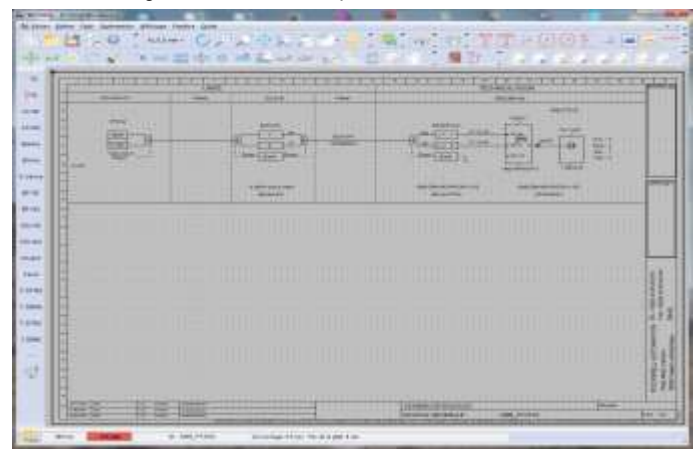

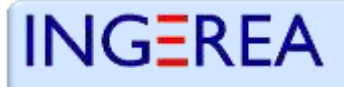

88 avenue des Ternes - 75017 PARIS - Tél. : **01 77 75 97 36** - Fax : **01 72 33 54 47** E-mail : **produits@ingerea.com** – Site Internet : **www.ingerea.com** SAS au capital de 22 200 € - - RCS Paris N° : 485 260 244 – N° TVA intracommunautaire : FR88485260244